# Objects as Aggregates

Jerry Cain CS 106AJ November 7, 2018 *slides courtesy of Eric Roberts*

# Objects in JavaScript

- JavaScript uses the word "object" in a frustratingly imprecise way.
- Unsurprisingly, the word "object" is used for the encapsulated data collections one finds in the object-oriented programming paradigm, as we'll will describe on Friday and next Monday.
- Unfortunately, JavaScript uses the same word to refer to any collection of individual data items. In other programming languages, this idea is often called a "structure," a "record," or an "aggregate." We will use "aggregate" when we want to restrict consideration to objects of this more primitive form.

### Objects as Aggregates

- Even though modern programming practice tends to favor the object-oriented model, it is still important to understand the more traditional view of objects as data aggregates.
- Aggregates are used to represent situations in the real world in which several independent pieces of data are all part of a single unified structure. In contrast to an array, the data elements in an aggregate are often of different types and are identified by name rather than by a sequence number.
- The first example in the text imagines keeping track of the data for the employees of Scrooge and Marley, the company from Charles Dickens's *A Christmas Carol.* Each employee is identified by a name, a job title, and a salary. A diagram of the two employees at the company appears on the next slide.

# Employees at Scrooge and Marley

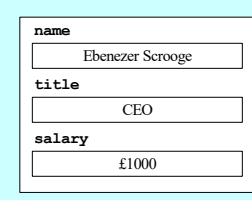

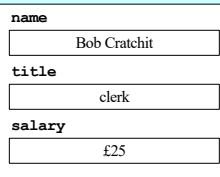

#### Using JSON to Create Objects

- The easiest way to create new aggregates in JavaScript is to use *JavaScript Object Notation* or *JSON.*
- In JSON, you specify an object simply by listing its contents as a sequence of name-value pairs. The name and the value are separated by a colon, the name-value pairs are separated by commas, and the entire list is enclosed in curly braces.
- The following declarations create variables named **ceo** and **clerk** for the employees diagrammed on the previous slide:

**};**

**let ceo = { name: "Ebenezer Scrooge", title: "CEO", salary: 1000**

**};**

**let clerk = { name: "Bob Cratchit", title: "clerk", salary: 25**

# Selecting Fields from an Object

- Given an object, you can select an individual field by writing an expression denoting the object and then following it by a dot and the name of the field. For example, the expression **ceo.name** returns the string **"Ebenezer Scrooge"**; similarly, **clerk.salary** returns the number 25.
- Fields are assignable. For example, the statement

**clerk.salary \*= 2;** doubles poor Mr. Cratchit's salary.

• Fields selection can also be expressed using square brackets enclosing the name of the field expressed as a string, as in **ceo["name"]**. This style is necessary if the name of the field is not a simple identifier or, more likely, if the name is computed by the program.

#### Arrays of Objects • Since arrays can contain values of any type, the elements of an array can be JavaScript objects. For example, the employees at Scrooge and Marley can be initialized like this: **let employees = [ { name: "Ebenezer Scrooge", title: "CEO", salary: 1000 }, { name: "Bob Cratchit", title: "clerk", salary: 25} ];** • The following function prints the payroll for the employee array supplied as an argument:

# function printPayroll (employees) {<br>for (let i = 0; i < employees.length; i++) {<br>let emp = employees[i];<br>console.log(emp.name + " (" + emp.title + ") £" +<br>emp.salary);<br>}

# Exercise: Hogwarts Student Data

- How would you design an aggregate for keeping track of the following information about a student at Hogwarts: – The name of the student
	- The student's house
	- The student's year at Hogwarts
	- A flag indicating if the student has passed the O.W.L. exam
- How would you code this data for the following students:
	- Hermione Granger, Gryffindor, 5<sup>th</sup> year, passed O.W.L. exam – Luna Lovegood, Ravenclaw, 4th year, not yet passed O.W.L.
	- Vincent Crabbe, Slytherin, 5th year, failed O.W.L exam
- Just for fun, think about other data values that might be useful about a Hogwarts student and what types you would use to represent these values.

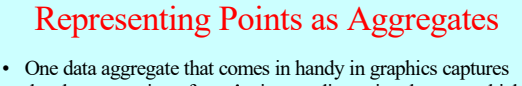

- the abstract notion of a *point* in two-dimensional space, which is composed of an *x* and a *y* component.
- Points can be created in JavaScript simply by writing their JSON notation, as in the following examples, which are shown along with their positions in the graphics window.

**let p2 = { x: 90, y: 70 }; let p1 = { x: 0, y: 0 };**

**}**

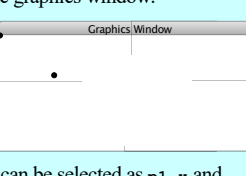

The *x* and *y* components of  $p1$  can be selected as  $p1 \cdot x$  and **p1.y**, respectively.

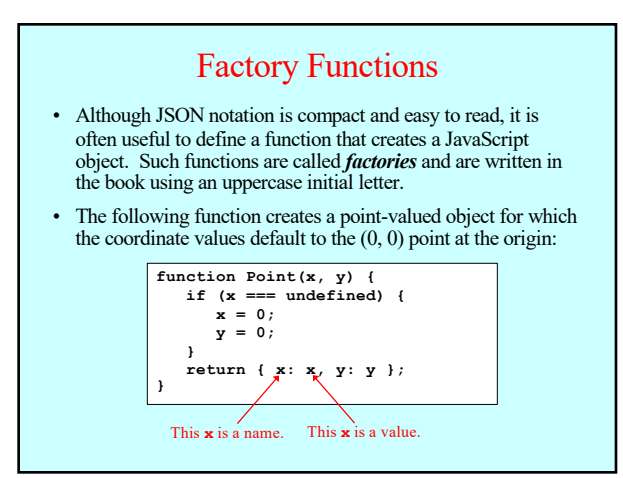

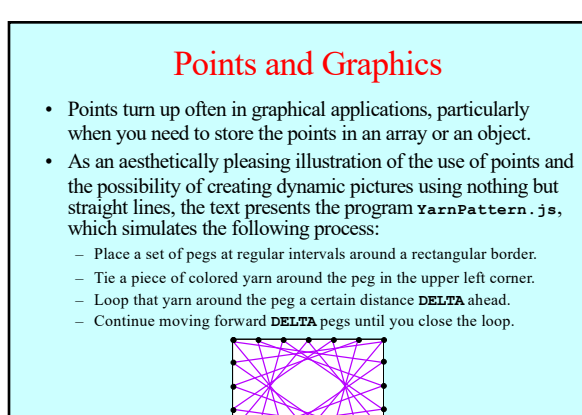

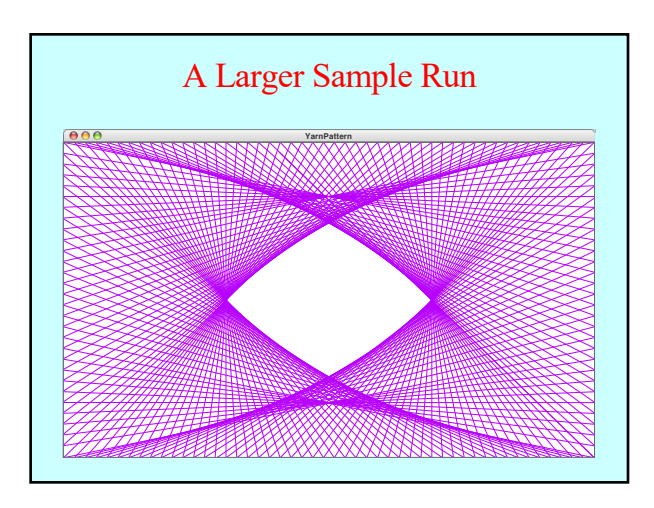

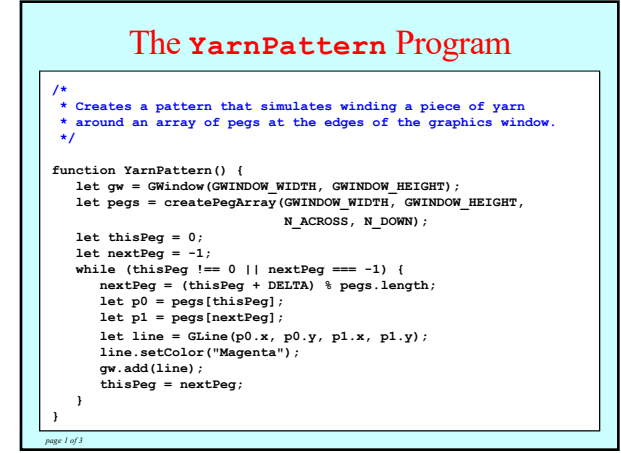

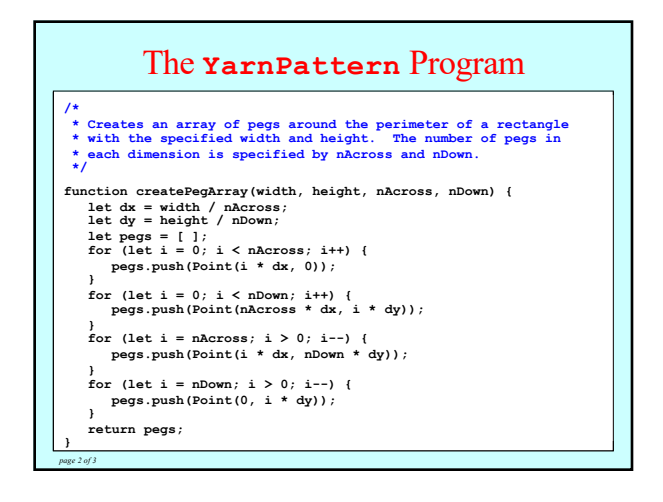

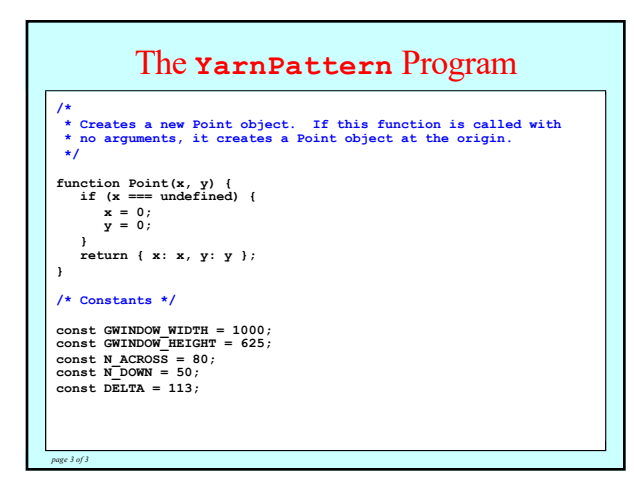

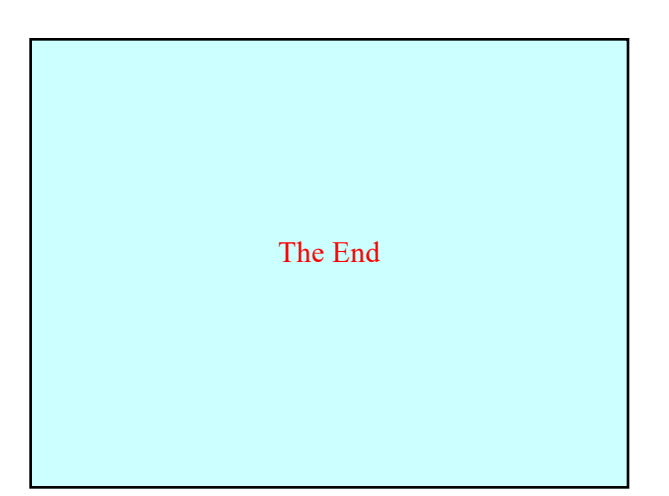